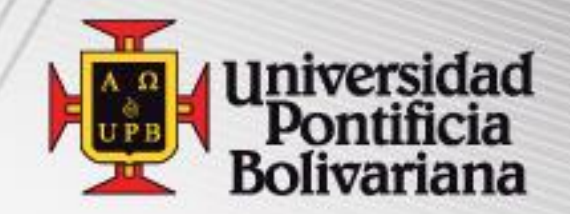

# *NAVEGACIÓN - SIGGA*

## ESTUDIANTES

www.upb.edu.co

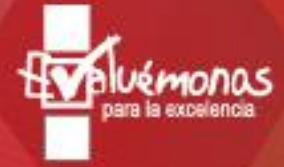

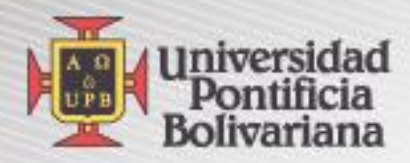

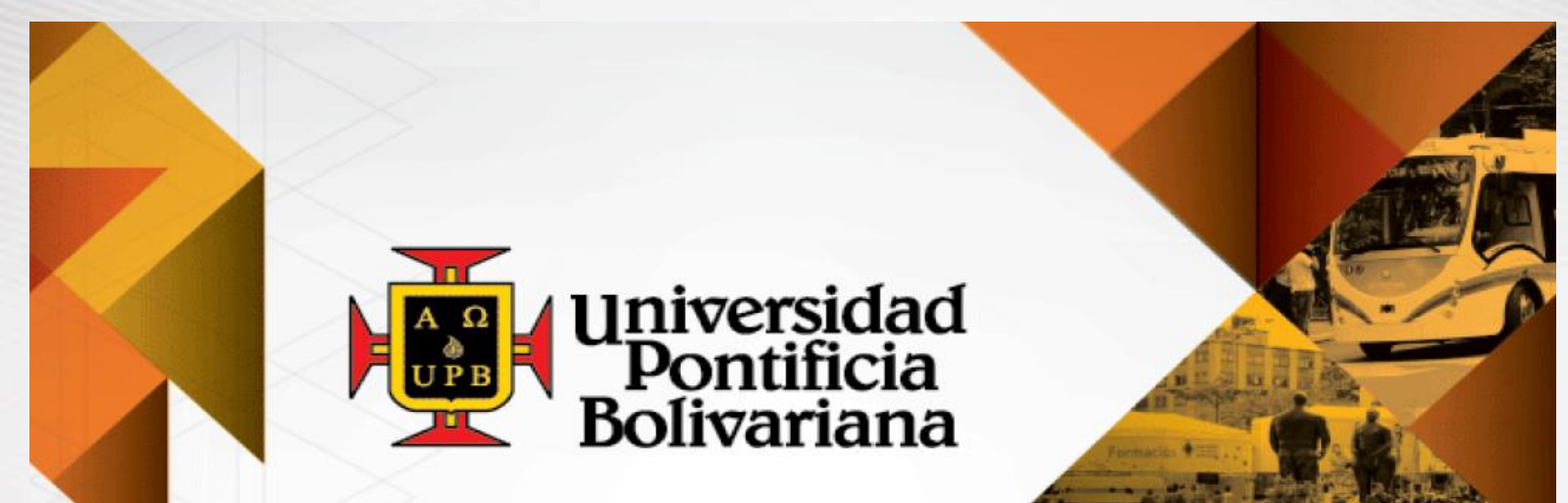

### En la UPB nuestras acciones se proyectan a la comunidad.

Formación integral para<br>la transformación social y humana www.upb.edu.co

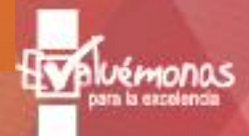

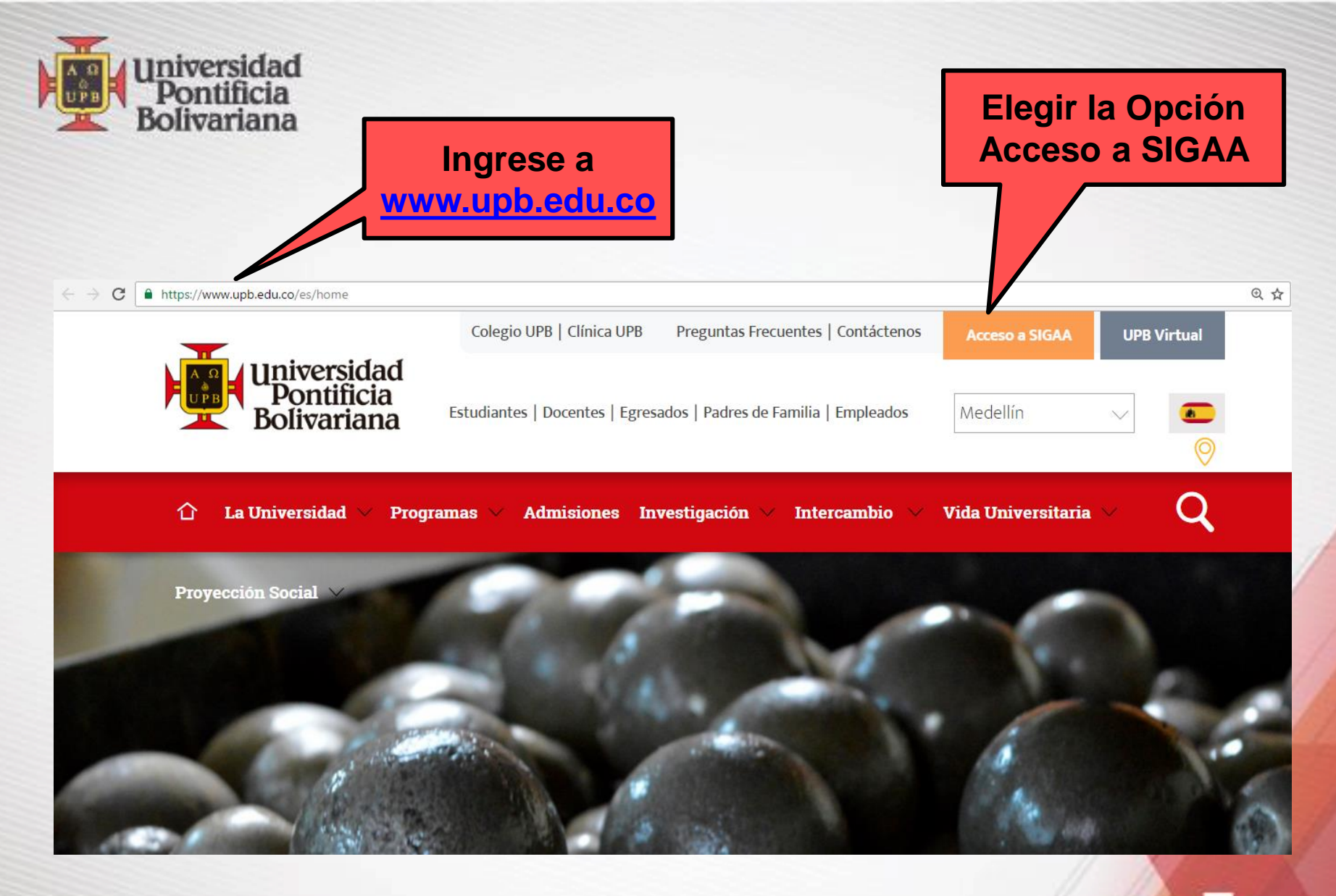

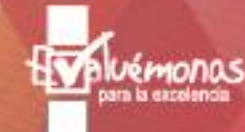

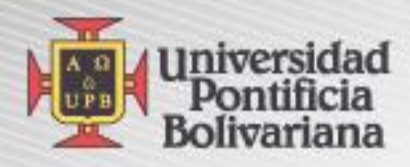

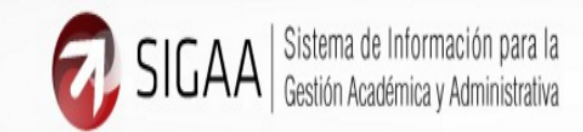

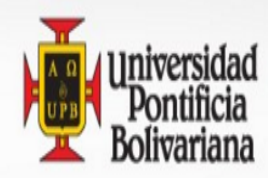

Información Personal Exalumnos y Amigos Funcionarios UPB Estudiantes

 $\mathop{\rm Ir}\nolimits$ 

Utilice las opciones seleccionadas

Buscar

ACCESIBILIDAD MAPA DE SITIO AYUDA SALIR

Menú Principal

iBienvenido(a) a SIGAA! Último acceso web el Nov 11, 2016 a las 01:27 PM

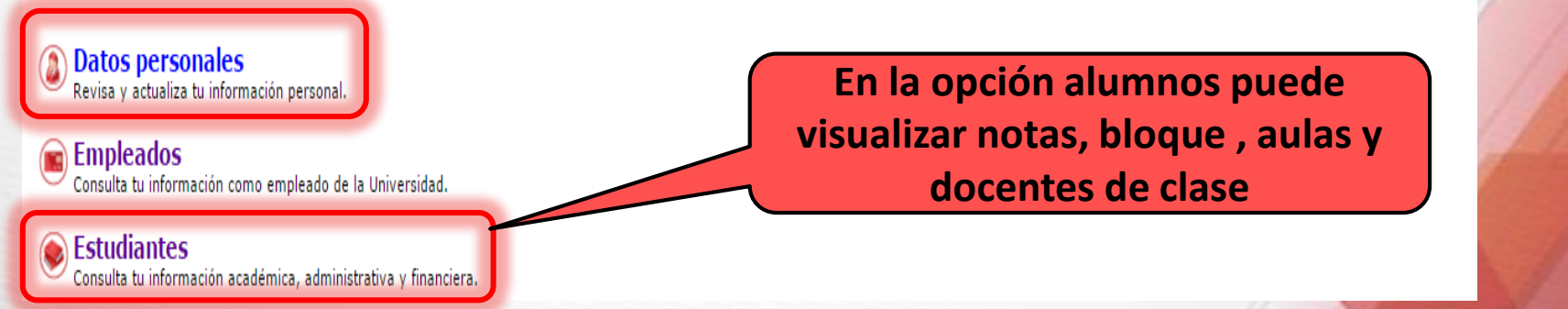

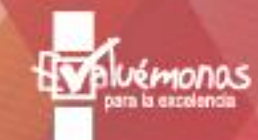

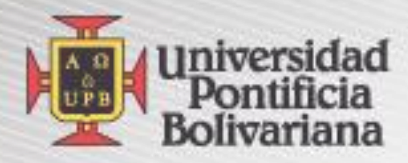

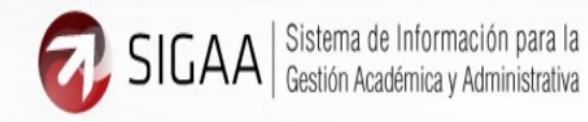

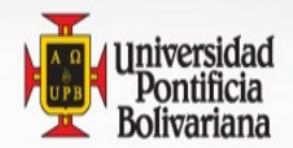

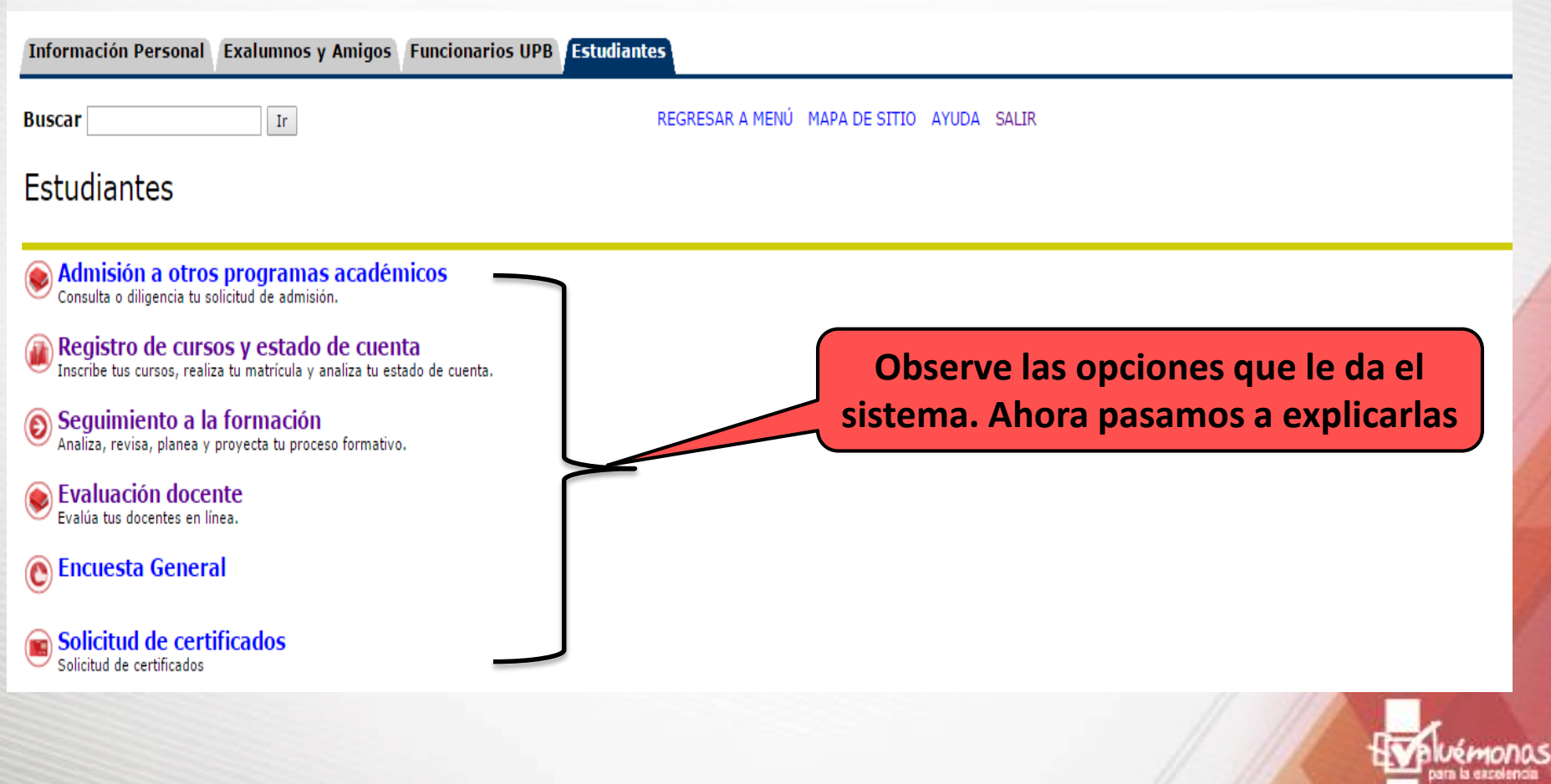

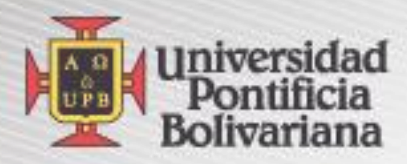

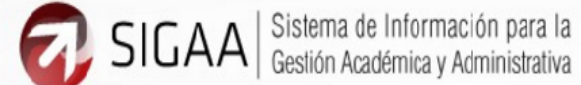

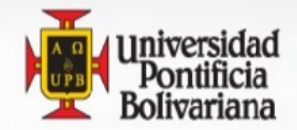

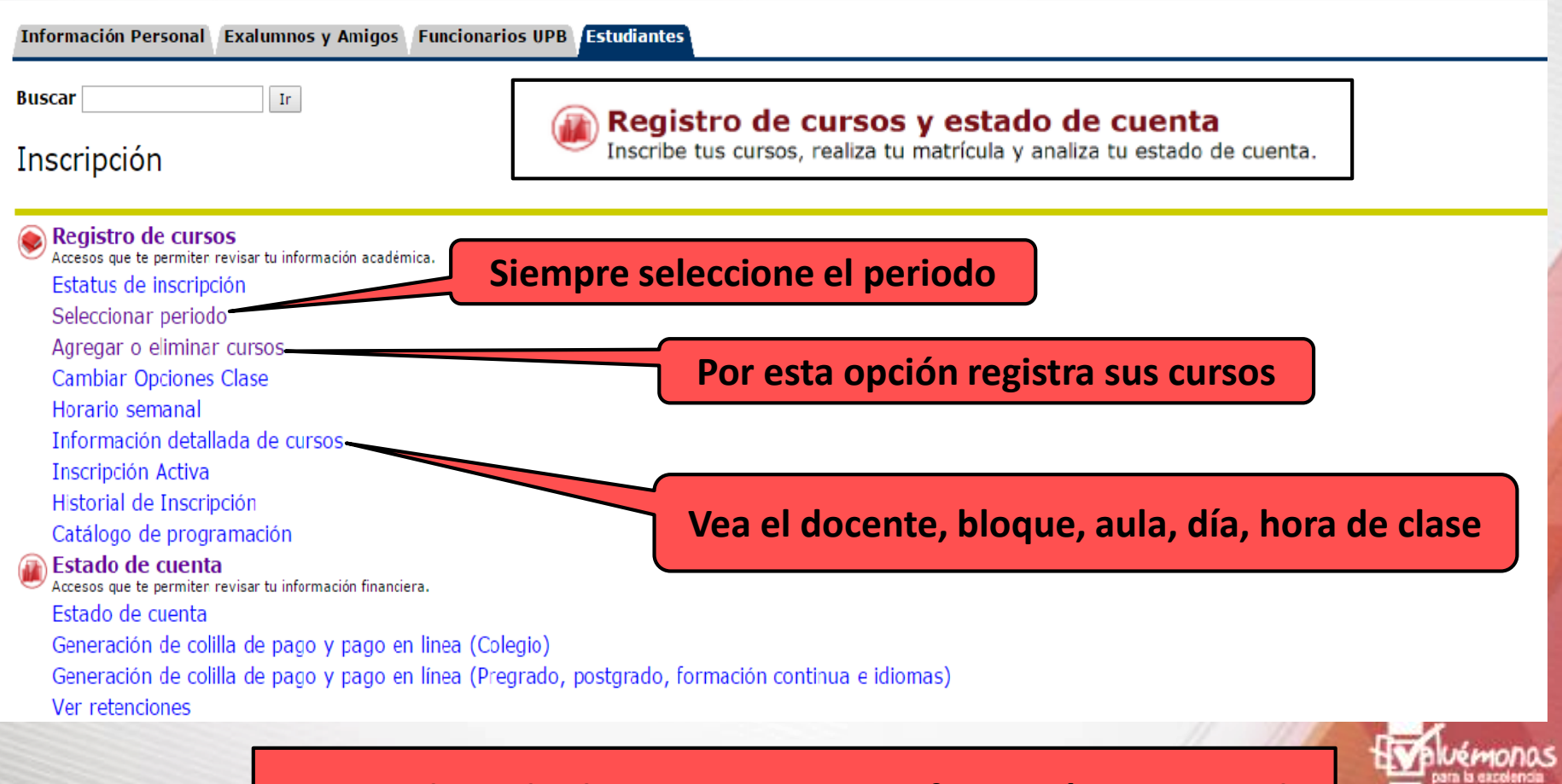

**Recuerde, todas las opciones tiene información para usted** 

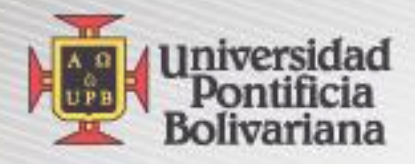

#### Seguimiento a la formación

Analiza, revisa, planea y proyecta tu proceso formativo.

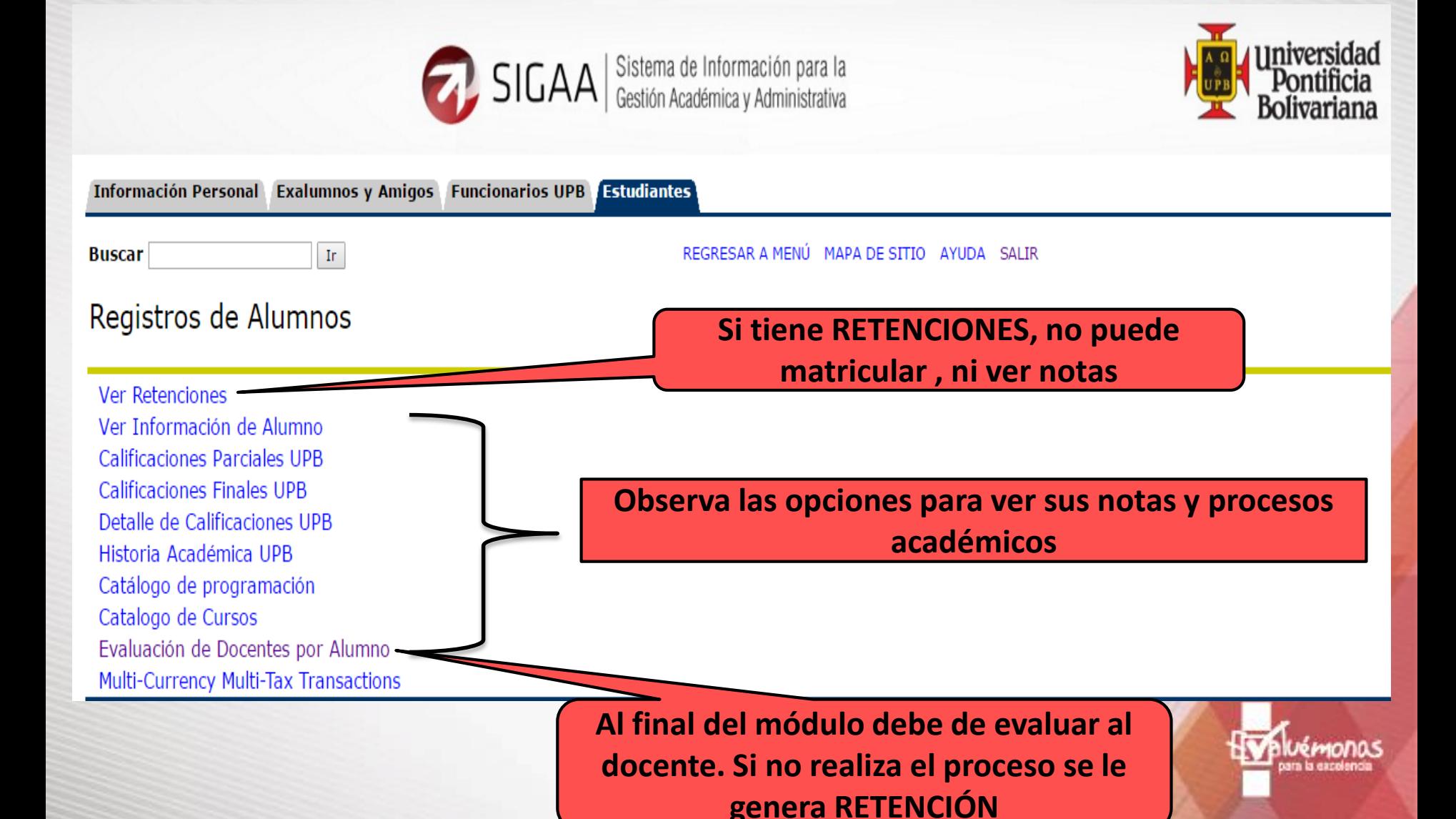

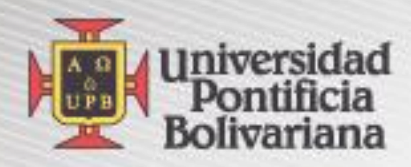

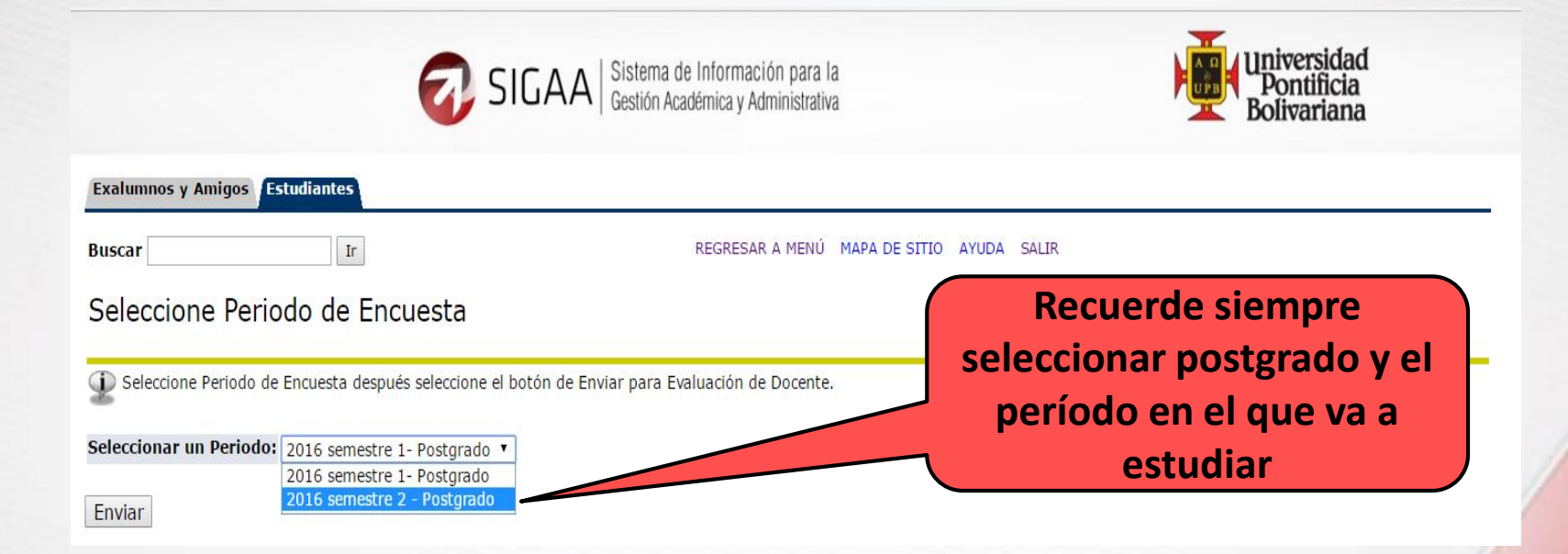

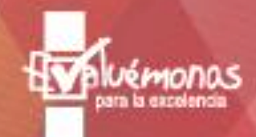

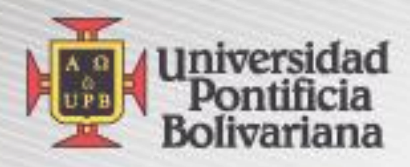

## **Contáctenos: Dirección de Formación Avanzada (Postgrados) Bloque: 09. Oficina 102 -213 Correo: [formacion.avanzada@upb.edu.co](mailto:fomacion.avanzada@upb.edu.co) Teléfono: 448-83-88 Extensiones: 13335-13340-13345-13341**

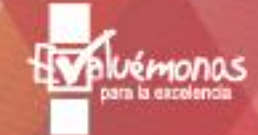